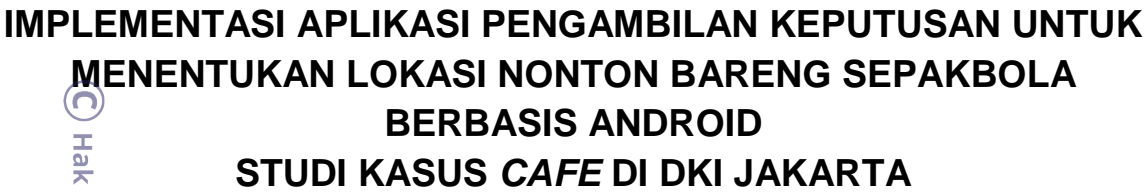

**Oleh :**

**Nama : Naufal**

**NIM : 53120160**

**Skripsi** 

Diajukan sebagai salah satu syarat

Untuk memenuhi gelar Sarjana Komputer

Program Studi Teknik Informatika

Konsentrasi *Web Technology*

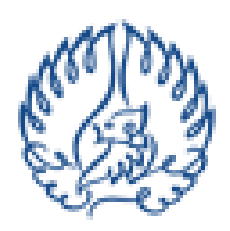

# **KWIK KIAN GIE SCHOOL OF BUSINESS**

INSTITUT BISNIS dan INFORMATIKA KWIK KIAN GIE JAKARTA

AGUSTUS 2017

Hak cipta milik IBI KKG (Institut Bisnis dan Informatika Kwik Kian Gie)

Hak Cipta Dilindungi Undang-Undang

Institut Bisnis dan Informatika Kwik Kian Gie

 $\omega$ . Pengutipan hanya untuk kepentingan pendidikan, penelitian, penulisan karya ilmiah, penyusunan laporan, penulisan kritik dan tinjauan suatu masalah

Dilarang mengutip sebagian atau seluruh karya tulis ini tanpa mencantumkan dan menyebutkan sumber.

 $\sim$  $\sigma$ Pengutipan tidak merugikan kepentingan yang wajar IBIKKG

**KWIK KIAN GIE**<br>Seboolof berikess

en de la companya de la companya de la companya de la companya de la companya de la companya de la companya de<br>Companya de la companya de la companya de la companya de la companya de la companya de la companya de la compa<br>

. Dilarang mengumumkan dan memperbanyak sebagian atau seluruh karya tulis ini dalam bentuk apapun tanpa izin IBIKKG

## **PENGESAHAN**

# **Constants (and the Standing)** Undang-Undang<br>Le Thay mengutip sebagian atau seluruh karya tulis ini tanpa mencantumkan dan menyebutkan sumber:<br>Le Thg mengutip sebagian atau seluruh karya tulis ini tanpa mencantumkan dan me **ÉMENTASI APLIKASI PENGAMBILAN KEPUTUSAN UNTUK MENENTUKAN LOKASI NONTON BARENG SEPAKBOLA** lik IBI KKG (Institut Bisnis dan Informatika Kwik Kian Gie **BERBASIS ANDROID** STUDI KASUS CAFE DI DKI JAKARTA

Diajukan Oleh: Nama: Naufal NIM: 53120160

Jakarta, 25 Agustus 2017

Disetujui Oleh:

Pembimbing,

(Elis Sondang Dasawaty Tampubolon, S.Kom, MM., M.Kom.)

**INSTITUT BISNIS dan INFORMATIKA KWIK KIAN GIE** 

**JAKARTA 2017** 

 $\overline{\vee}$ . Dilarang mengumumkan dan memperbanyak sebagian atau seluruh karya tulis ını dalam bentuk apapun tanpa izin IBIKKG  $\overline{C}$ Pengutipan tidak merugikan kepentingan yang wajar IBIKKG

Pengutipan hanya untuk kepentingan pendidikan, penelitian, penulisan karya ilmiah, penyusunan laporan,

Institut Bisnis dan Informatika Kwik Kian Gie

KWIK KIAN GIE<br>KWIK KIAN GIE

⋒

Hak

 $\overline{\square}$ 

 $\overset{\sim}{\mathcal{L}}$ 

#### **ABSTRAK**

KWIK KIAN GIE SCHOOL OF BUSINESS  $\sim$  $\rm \omega$  $\sigma$ . Pengutipan hanya<br>. Pengutipan hanya Pengutipan tidak merugikan kepentingan yang wajar IBIKKG penulisan kritik dan tinjauan suatu masalah untuk kepentingan pendidikan, penelitian, penulisan

tanpa izin IBIKKG

 $\overline{0}$ 

Naufal / 53120160 / 2017 / Implementasi Aplikasi Pengambilan Keputusan untuk  $\overline{a}$ Menentukan Lokasi Nonton Bareng Sepakbola Berbasis Android Studi Kasus Cafe DKI Jakarta/ Pembimbing : Elis Sondang Dasawaty Tampubolon, S.Kom, MM., M.Kom.

Seiring dengan semakin berkembangnya teknologi yang dapat membantu kehidupan kita di berbagai sektor, maka hal ini harus dapat dimanfaatkan sebaik mungkin. Perkembangan teknologi ini dapat menghasilkan aplikasi - aplikasi yang ≌dapat≘membantu kehidupan manusia menjadi lebih baik. Begitu juga dengan perkembangan pertumbuhan komunitas penggemar sepakbola. Tapi disisi lain, tidak adanya aplikasi yang secara ekslusif menyediakan sistem informasi dengan layanan berbasis lokasi khusus para penggemar sepakbola untuk melakukan *nobar*.

Untuk membangun sebuah *Decision Support System* dengan layanan berbasis iokasi<del>,</del> penulis menggunakan berbagai macam teori yang digunakan sebagai  $\overline{z}$ acuan $\overline{r}$  Teori - teori tersebut adalah sistem informasi, database, SQL, bahasa pemrograman Java, bahasa Pemrograman PHP, Sistem Operasi Android, *Decision Making* dan *Location Based Service*.

Aplikasi ini dikembangkan dengan bahasa pemrograman *Java* berbasis *Android* yang dapat dengan mudah diakses dan dijalankan melalui *internet*. Pada penelitian ini, pengumpulan data dilakukan dengan cara melakukan observasi langsung dengan budaya nonton bareng. Pengembangan sistem yang dilakukan menggunakan analisis dan perancangan berorientasi objek yang dapat digambarkan dengan *Unified Modelling Language (UML).*

Hasil dari penelitian ini adalah aplikasi pengambilan keputusan yang dapat digunakan oleh siapa saja, khususnya bagi mereka yang memang penggemar Eklub sepakbola dan pemilik cafe dengan fasilitas nonton bareng. Dengan keunikannya, aplikasi pengambilan keputusan ini dapat menjadi suatu daya tarik bagi para pemilik cafe yang ingin mempromosikan cafe nya.

Kesimpulan dari penelitian ini adalah aplikasi pengambilan keputusan ini dapat digunakan untuk sarana publikasi cafe dengan fasilitas nonton bareng dan informasi pertandingan yang ditayangkan, sehingga dapat memudahkan para penikmat tontonan olahraga sepakbola agar dapat menyalurkan hobinya.

Kata Kunci : *Android*, Sistem Informasi, pengambilan keputusan, *Location Based Servise*, nonton bareng, sepakbola.

natika Kwik Kian Gi

n karya

Ilmiah, penyusunan laporan

#### **ABSTRACT**

KWIK KIAN GIE SCHOOL OF BUSINESS **RAN**  $\sim$  $\sigma$  $\rm \Omega$ . Pengutipan hanya<br>. Pengutipan hanya Pengutipan tidak merugikan kepentingan yang wajar IBIKKG penulisan kritik dan tinjauan untuk

kepentingan pendidikan, penelitian,

penulisan

karya

Ilmiah,

penyusunan laporan,

delesem uteus

tanpa izin IBIKKG

 $\left( \bigcap \right)$ 

Haufal / 53120160 / 2017 / Implementation of Android Based Decision Support System for Match Screening Location in Café at DKI Jakarta / Advisor: Elis <sup>ြု</sup>Sondang Dasawaty Tampubolon, S.Kom, MM., M.Kom.

 $\vec{A}$ s mother and more levels of the technology that can help us on any side, we must use this advantage as good as possible. This led us to produce more applications  $\frac{1}{2}$ to $\frac{2}{3}$ make a better living for human races. So is the growth of the football fans community. But on the other hand, there are no application that exclusively provides information systems with location-specific services for football fans to do  $\frac{1}{2}$ match screening.

<sup>T</sup> To establish a Decision Support System with location-based services, the author uses a variety of theories used as a references. Theories are information systems,  $\overline{\mathsf{B}}$ databases, SQL, Java programming languages, PHP Programming languages, <u>୍</u>ତ୍ରିAndroid Operating System, Decision Making and Location Based Service.<br>ਡੀਕਸ ਵ

 $E$ The application is developed with the Java-based Java programming language  $\frac{1}{2}$ that can be easily accessed and run through the internet. In this research, data collection is done by doing direct observation with the culture of match screening. The system development is done using object-oriented analysis and design that can be described with Unified Modeling Language (UML)

**QThe results of this research is a Decision Making application that can be used by**  $\Xi$ anyone, especially for those who are fans of football clubs and cafe owners with  $\vec{\tilde{\chi}}$ the match screening facility . With its uniqueness, this is can be an attraction for cafe owners who want to promote their cafe.

 $\frac{1}{6}$ The conclusion of this research is the application of decision making can be used  $\vec{\xi}$ as media to publish cafe with match screening facility and information of match that aired, so it can facilitate the spectators of soccer sport in order to funnel their shobby.

Keywords: Android, information system, decision making, Location Based **Servise, match screening, football.** 

 $\overline{\mathbf{u}}$  $\Omega$ 

lan Informatika Kwik Kian G

#### **KATA PENGANTAR**

Puji dan syukur penulis panjatkan kepada Allah SWT atas rahmat, karunia,  $\frac{3}{2}$ dan  $\frac{1}{10}$ kmat-Nya yang tak terhingga, sehingga penulis mampu menyelesaikan  $\frac{1}{2}$ penelitian ini dengan baik dan tepat waktu.

Penelitian ini dilakukan dalam rangka memenuhi persyaratan kelulusan  $\frac{m}{2}$ untuk $\frac{m}{2}$  menyelesaikan pendidikan Strata Satu (S1) Program Studi Teknik  $\frac{5}{6}$ Informatika di Institut Bisnis dan Informatika Kwik Kian Gie.

lang-Unda Pada kesempatan ini, penulis ingin mengucapkan terima kasih kepada  $\frac{2}{3}$ pihak $\frac{1}{3}$  pihak yang telah membantu penulis selama proses penulisan penelitian, baik berupa bimbingan, nasehat, dukungan, motivasi, bantuan dan saran sehingga penulis dapat menyelesaikan penelitian ini. Penulis khususnya ingin  $\frac{1}{2}$ meng**ucapkan terima kasih kepada** :

1. Bapak Akhmad Budi, S.Kom., M.M., M.Kom. selaku Ketua Program Studi Teknik Informatika yang telah banyak memberikan bimbingan, saran, nasehat, dorongan dan motivasi selama proses penulisan penelitian.

Saran, nasehat, dorongan dan motivasi selama proses penulisan<br>
Penelitian.<br>
2. Ibu Elis Sondang Dasawaty Tampubolon, S.Kom., M.M., M.Kom.<br>
selaku dosen pembimbing yang telah banyak memberikan bimbingan,<br>
saran, nasehat, do selaku dosen pembimbing yang telah banyak memberikan bimbingan, saran, nasehat, dorongan, dan motivasi selama proses penulisan penelitian.

Bapak Sigit Birowo, S.Kom., M.Kom., segenap dosen, dan staff Kwik Kian Gie School of Business yang telah banyak memberikan

 $\overline{\vee}$ Dilarang mengumumkan dan memperbanyak sebagian atau seluruh karya tulis ini dalam bentuk apapun tanpa izin IBIKKG  $\sigma$ Pengutipan tidak merugikan kepentingan yang wajar IBIKKG

**KWIK KIAN GIE**<br>Seboolof berikess

 $\left( \bigcap \right)$ 

 $\overline{\mathbf{u}}$ 

 $\cup$ 

 $\overline{\omega}$ 

Cipta Dil pedes qui

 $\omega$ 

Pengutipan hanya

penulisan kritik

esew naens uenelum uep

untuk kepentingan pendidikan,

penelitian, penulisan karya ilmiah, penyusunan laporan

ntumkan dan menyebutkan sumber:

₫

 $\Omega$ ō

luruh kai

KWIK KIAN GIE<br>KWIK KIAN GIE  $\sim$ . Dilarang mengumumkan dan memperbanyak sebagian atau seluruh karya tulis ini dalam bentuk apapun  $\sigma$  $\omega$ 

 $\bm{\Theta}$ 

Pengutipan tidak merugikan kepentingan yang wajar IBIKKG penulisan kritik dan tinjauan suatu masalah

tanpa izin IBIKKG

. Pengutipan hanya untuk kepentingan pendidikan, penelitian, penulisan karya ilmiah, penyusunan laporan

. Dilarang mengutip sebagian atau seluruh karya tulis ini tanpa mencantumkan dan menyebutkan sumber. Hak Cipta Dilindungi Undang-Undang

bimbingan, saran, nasehat, dorongan, dan motivasi selama proses penulisan penelitian.

 $\frac{4}{24}$ . Orangtua penulis, Mansur dan Nasiah yang selalu memberikan dukungan, motivasi, perhatian, serta nasehat kepada penulis dari awal<br>
selalu memberikan sampai penelitian ini selesai.<br>
Akkak dan Adik penulis, Mahar dukungan, motivasi, perhatian, serta nasehat kepada penulis dari awal perkuliahan sampai penelitian ini selesai.

5. Kakak dan Adik penulis, Maharani dan Riesti RD yang selalu memberikan dukungan kepada penulis.

6. Anggota - anggota komunitas sepakbola dan teman – teman lainnya<br>
ang selalu setia membantu dan memberi semangat kepada penulis.<br>
ang selalu setia membantu dan memberi semangat kepada penulis.<br>
ang selalu setia membantu yang selalu setia membantu dan memberi semangat kepada penulis.

7. Seluruh pihak – pihak yang tidak dapat dituliskan satu per satu yang<br>
diak membantu penulis dalam menyelesaikan penelitian.<br>
Saka penulis menyadari bahwa penelitian ini masih jauh dari sempurna.<br>
Benulis menyadari bahwa telah membantu penulis dalam menyelesaikan penelitian.

Penulis menyadari bahwa penelitian ini masih jauh dari sempurna. **Oleh karena itu penulis berharap mendapatkan kritik atau saran yang** membangun dari semua pihak. Akhir kata, penulis berharap penelitian ini dapat memberikan manfaat bagi para pembaca.

Jakarta, 1 Agustus 2017

**Penulis** 

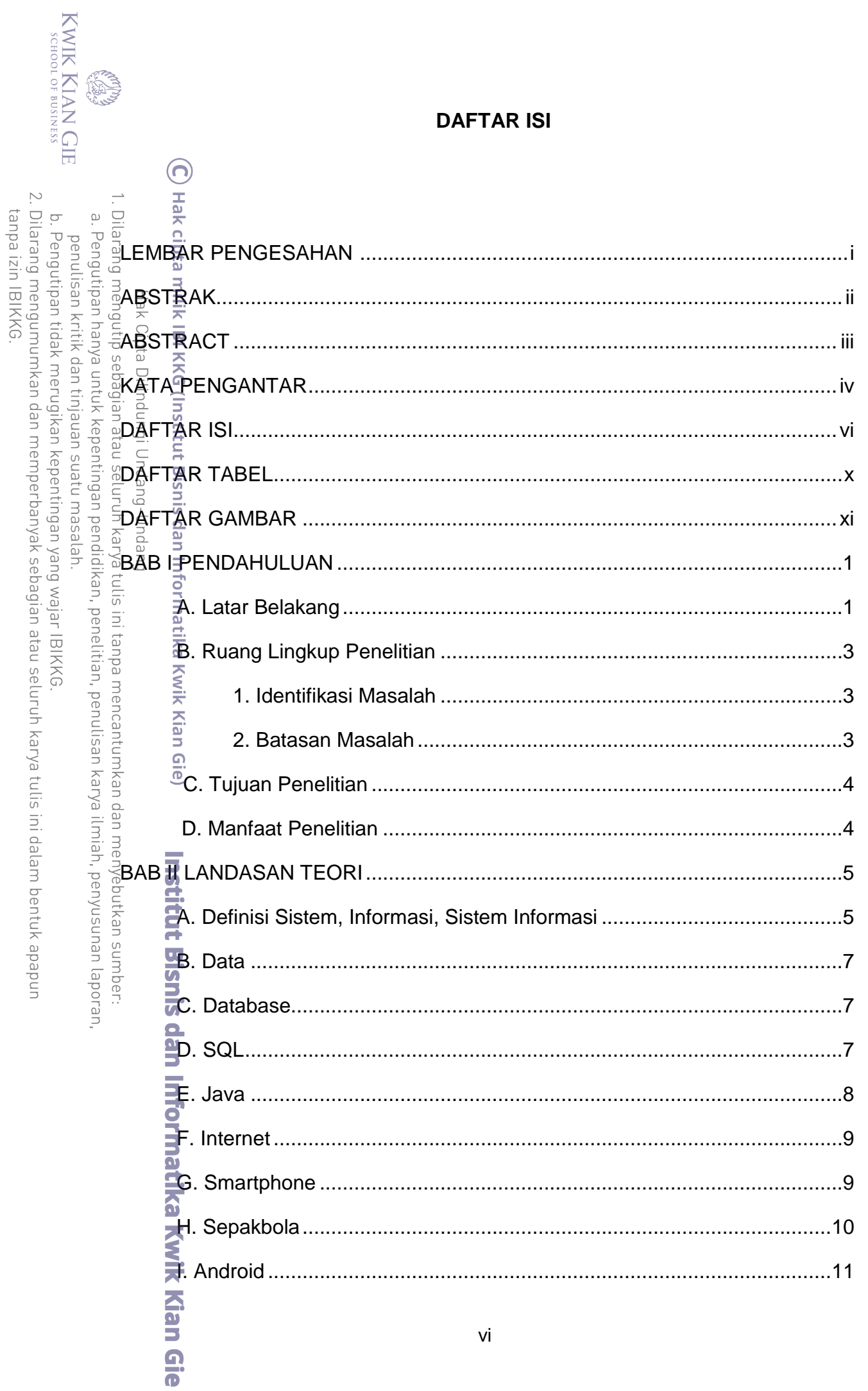

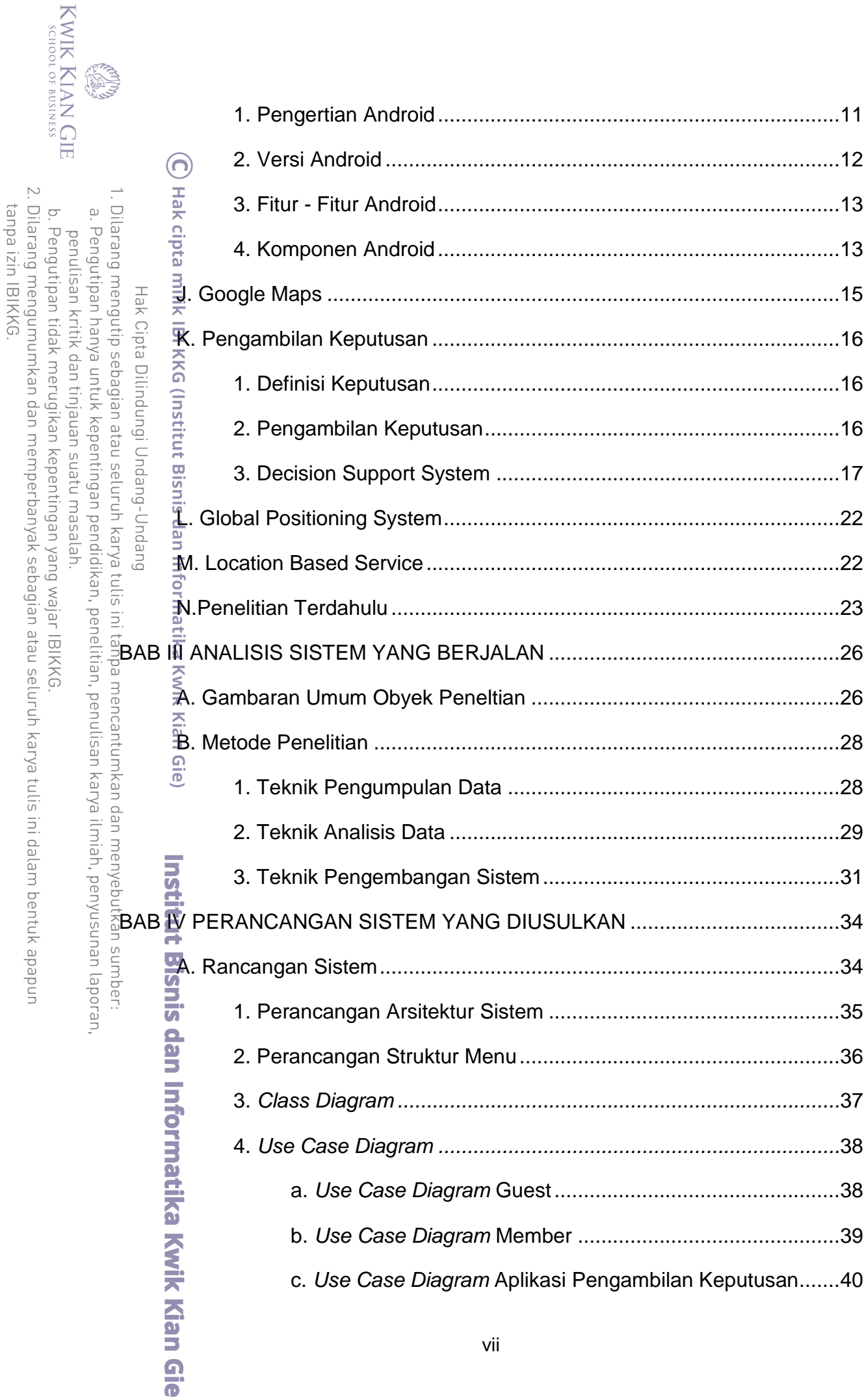

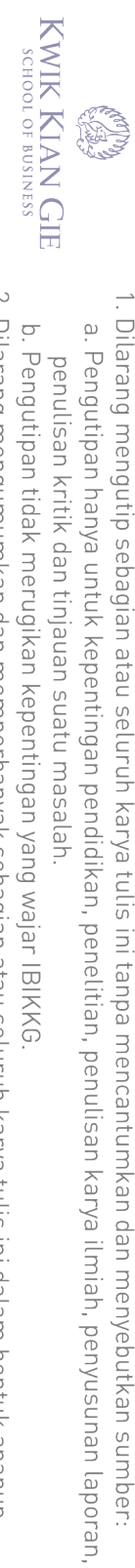

penulisan kritik dan tinjauan suatu masalah.

Hak Cipta Dilindungi Undang-Undang

**Institut Bisnis dan Informatika Kyvik Kian Gie** 

2. Dilarang mengumumkan dan memperbanyak sebagian atau seluruh karya tulis ini dalam bentuk apapun tanpa izin IBIKKG. b. Pengutipan tidak merugikan kepentingan yang wajar IBIKKG

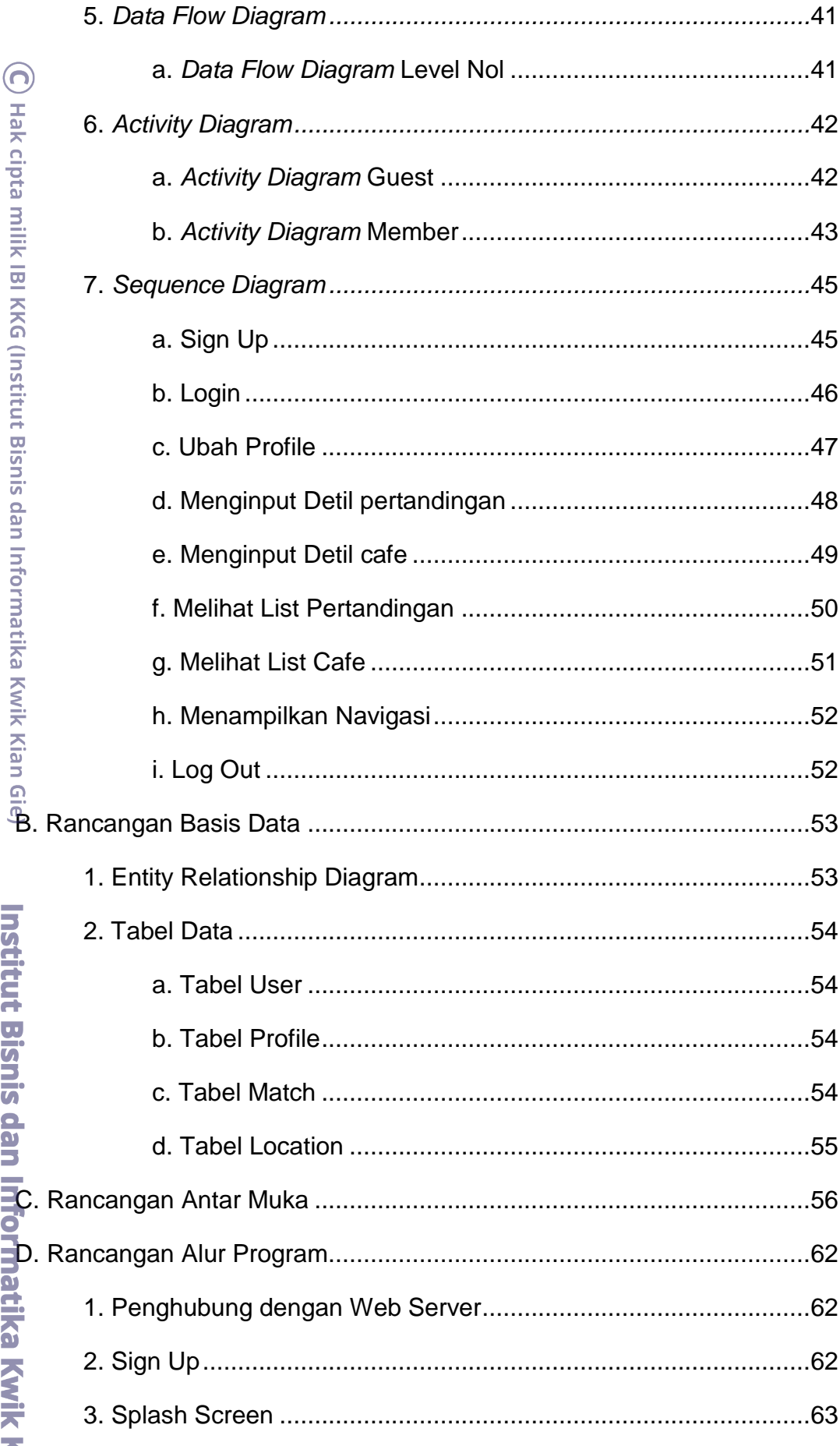

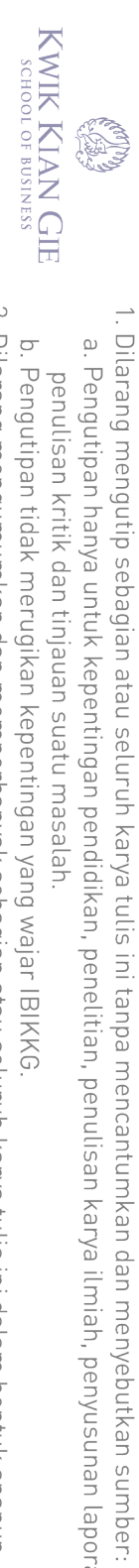

2. Dilarang mengumumkan dan memperbanyak sebagian atau seluruh karya tulis ini dalam bentuk apapun tanpa izin IBIKKG. b. Pengutipan tidak merugikan kepentingan yang wajar IBIKKG.

a. Pengutipan hanya untuk kepentingan pendidikan, penelitian, penulisan karya ilmiah, penyusunan laporan,

penulisan kritik dan tinjauan suatu masalah.

Hak Cipta Dilindungi Undang-Undang

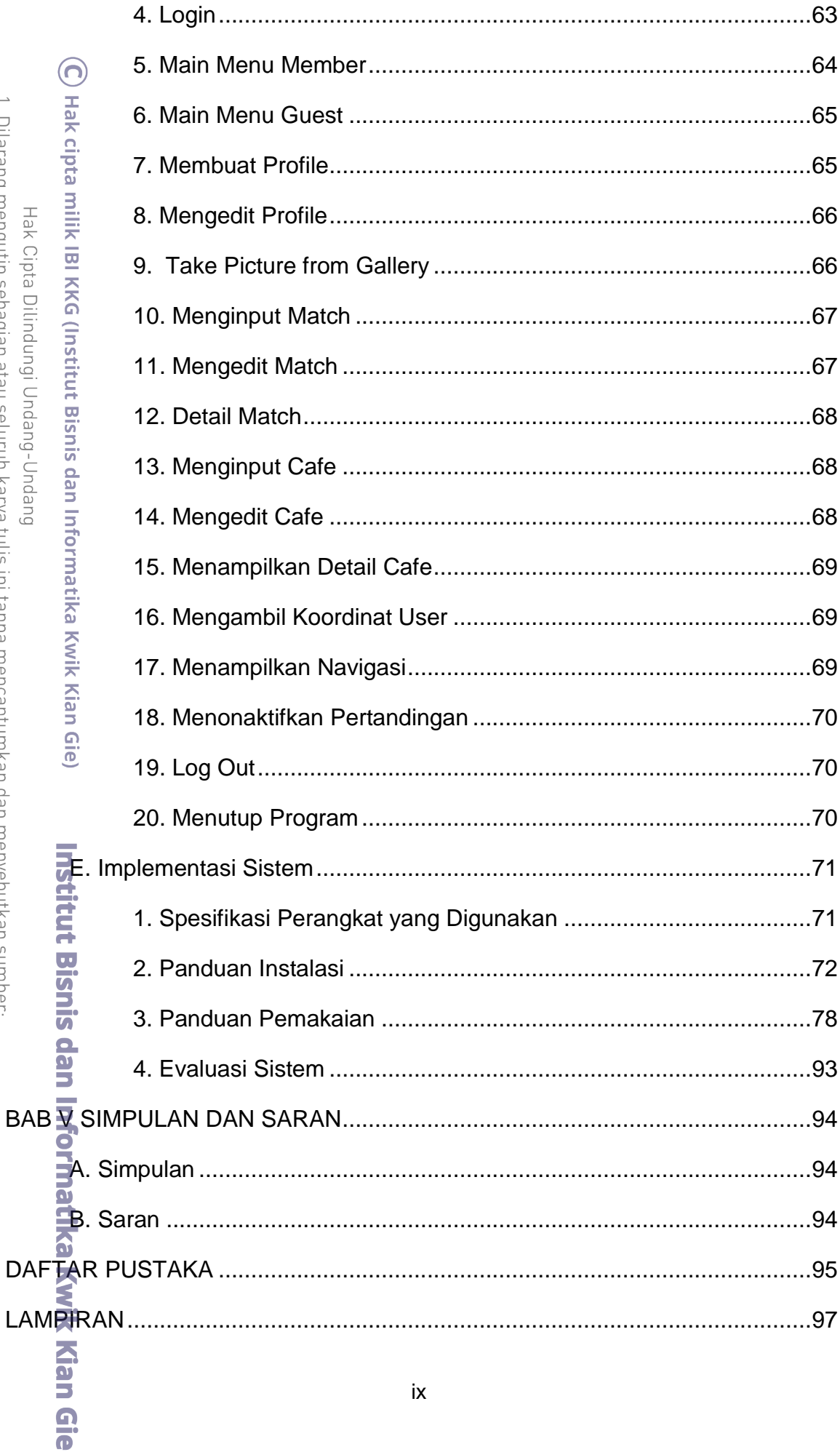

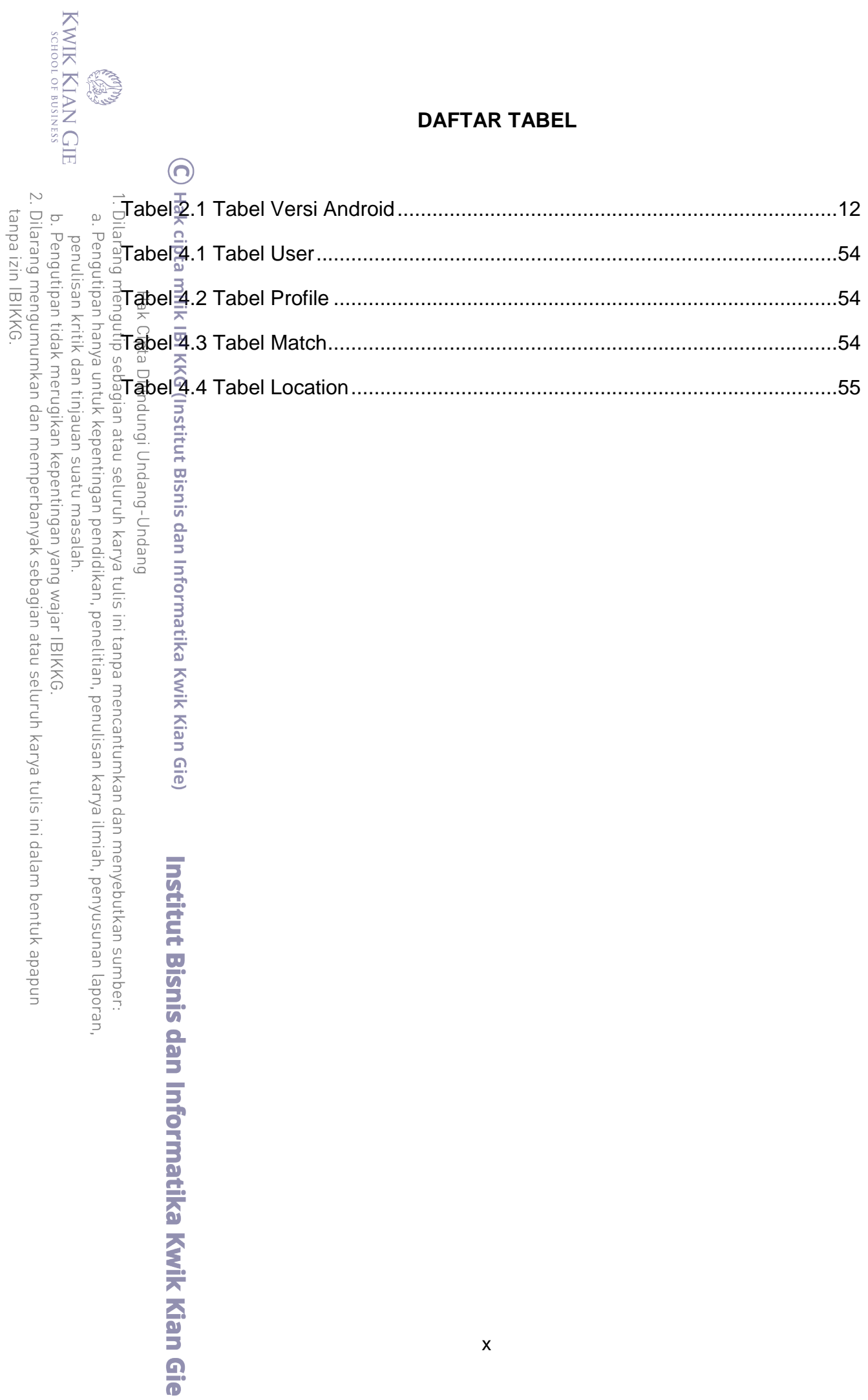

## **DAFTAR GAMBAR**

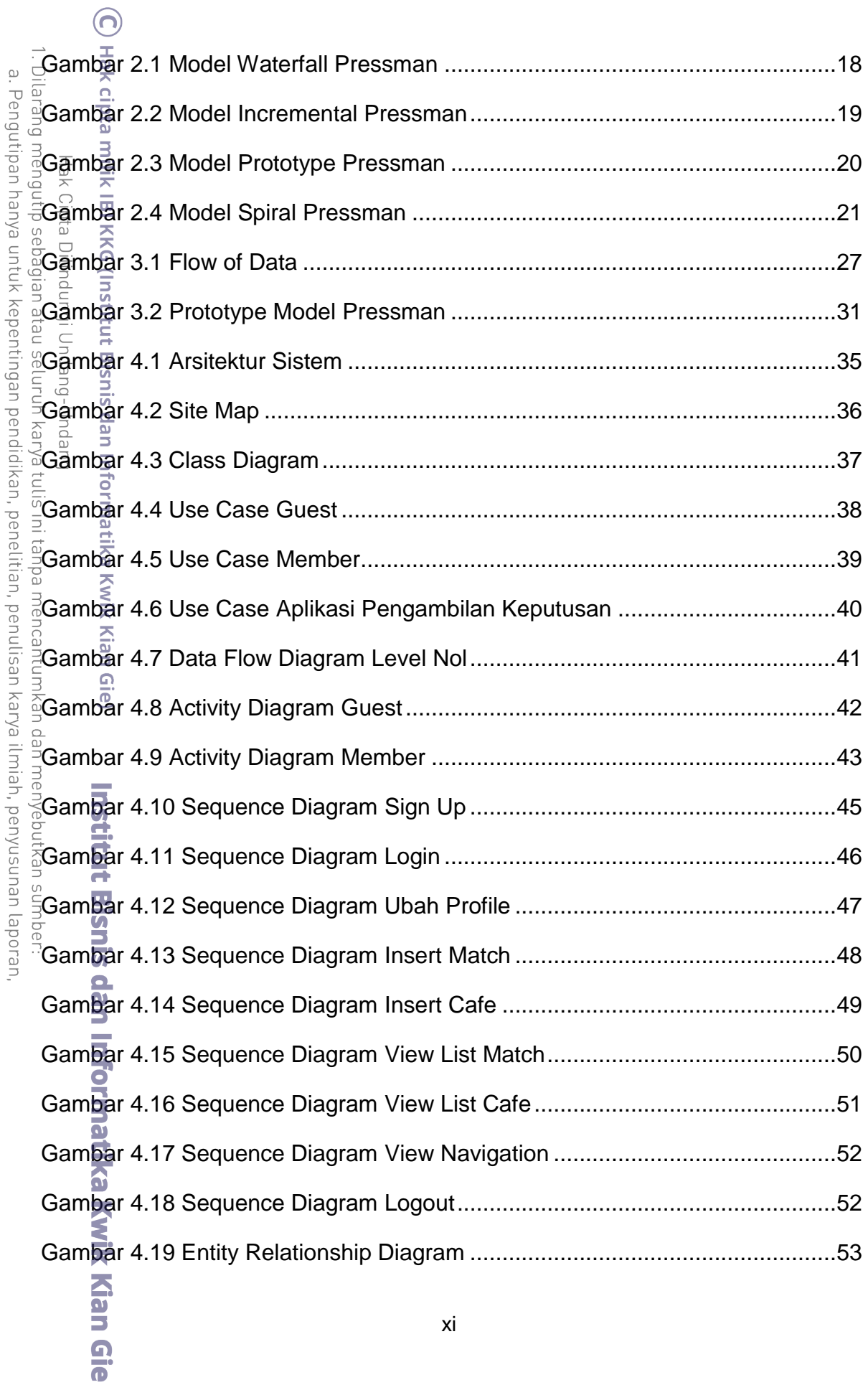

KWIK KIAN GIE

penulisan kritik dan tinjauan suatu masalah.

**Composition** 

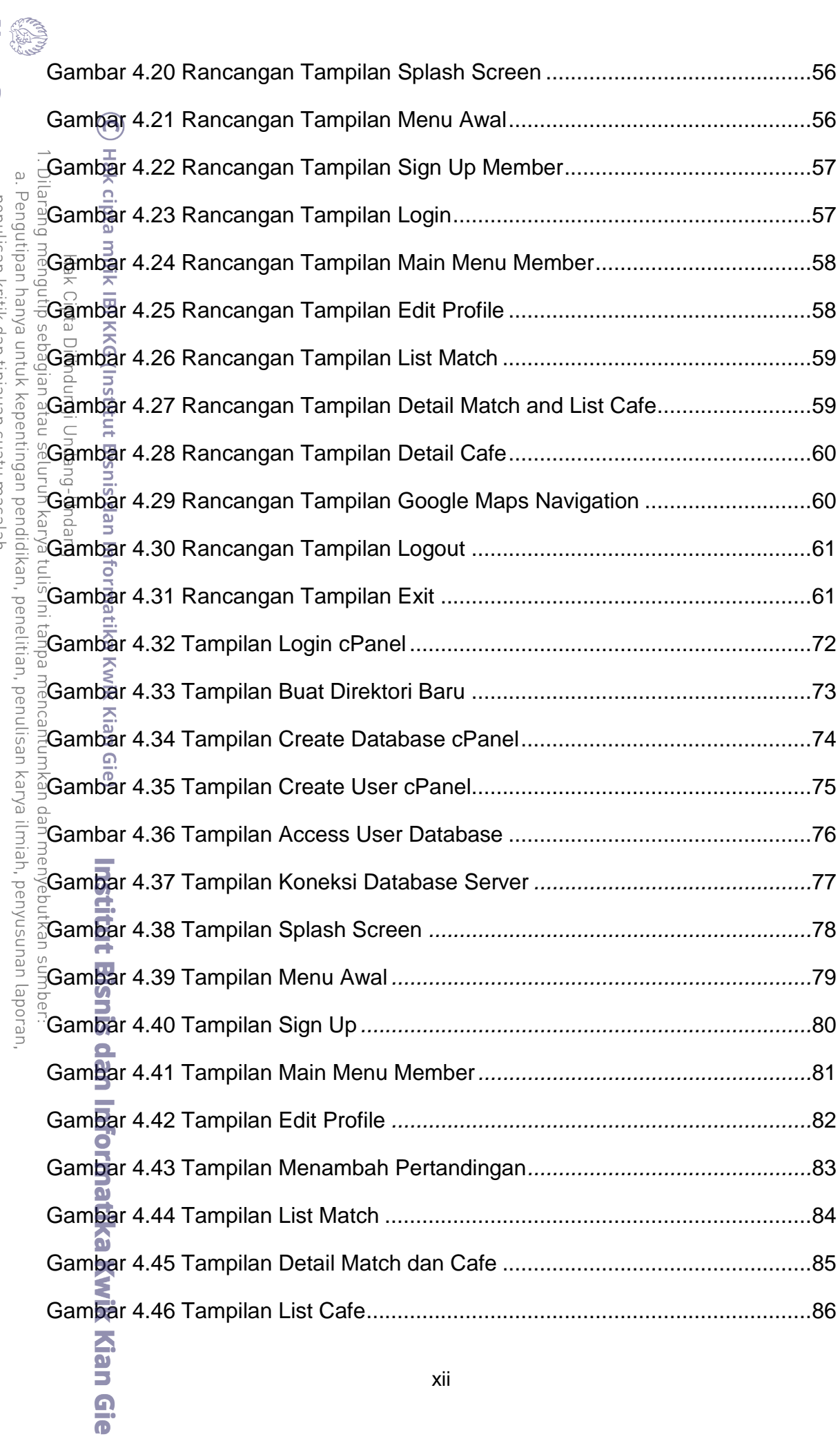

a. Pengutipan hanya untuk kepentingan pendidikan, penelitian, penulisan karya ilmiah, penyusunan lapor<br>penulisan kritik dan tinjauan suatu masalah.<br>2. Dilarang mengumumkan dan memperbanyak sebagian atau seluruh karya tulis

KWIK KIAN GIE

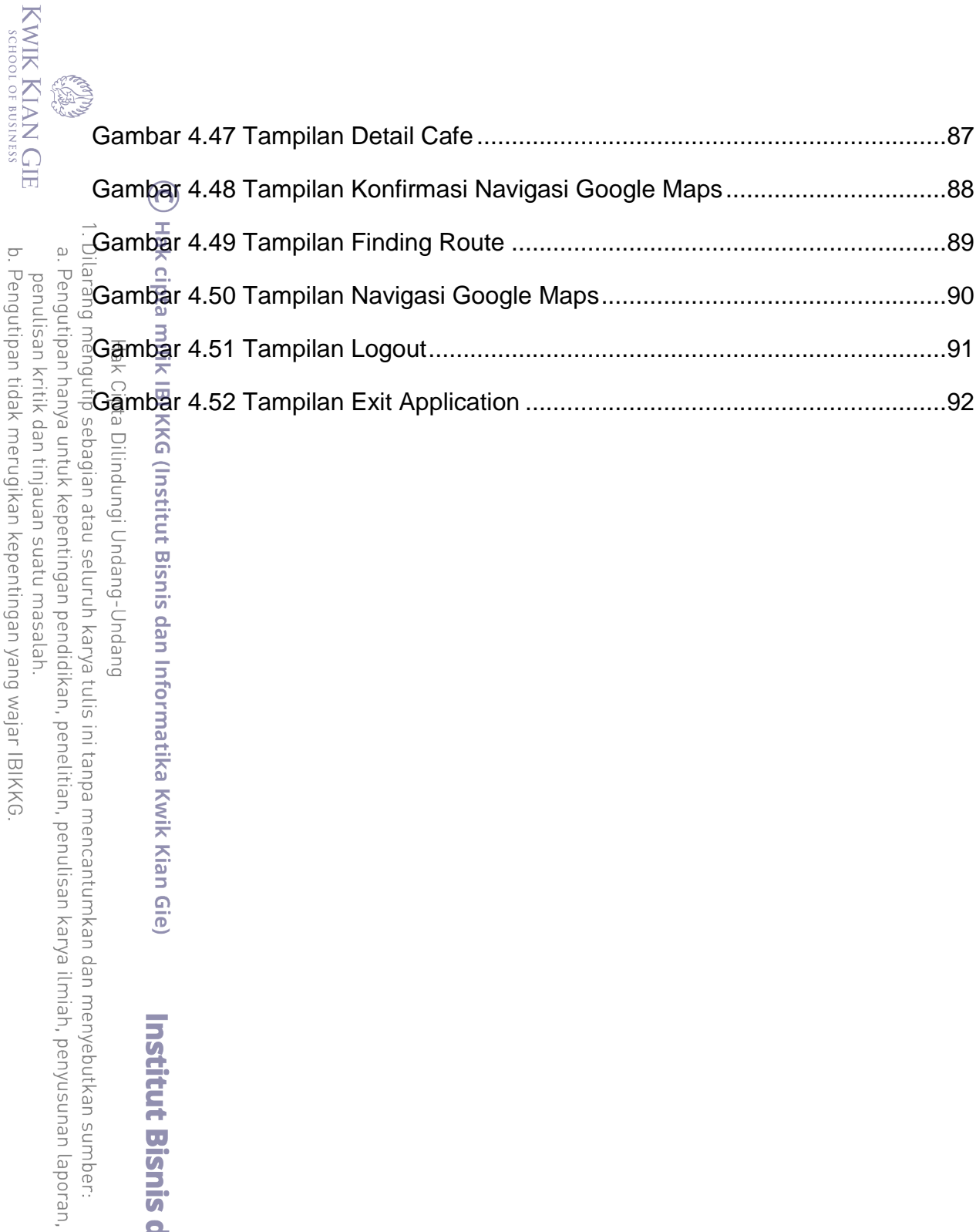

b. Pengutipan tidak merugikan kepentingan yang wajar IBIKKG.<br>2. Dilarang mengumumkan dan memperbanyak sebagian atau seluruh karya tulis ini dalam bentuk apapun tanpa izin IBIKKG. an tinjauan suatu masalah.

**Institut Bisnis dan Informatika Kwik Kian Gie**